Photoshop CS

- 13 ISBN 9787801724793
- 10 ISBN 7801724798

出版时间:2006-2

页数:262

版权说明:本站所提供下载的PDF图书仅提供预览和简介以及在线试读,请支持正版图书。

#### www.tushu000.com

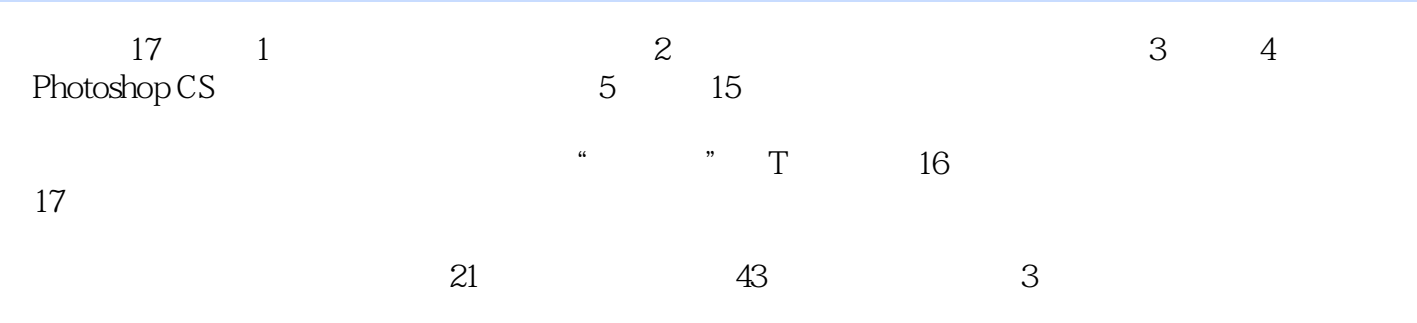

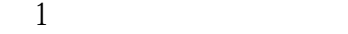

 $35$ in

第2章 拍摄技巧

3 Photoshop CS

Photoshop CS Photoshop CS Photoshop CS Photoshop CS<br>4 Photoshop C Photoshop CS Photoshop CS

Photoshop CS

Photoshop CS Photoshop CS

Photoshop CS  $5<sub>5</sub>$ 

去"网纹"二法

 $6<sub>6</sub>$ 

 $7$ 

第8章 黑白照片上色 第9章 照片加字 用"图层样式"对话框制作特效字

 $10$ 

 $11$ 

"

 $12$ 

第13章 照片合成技巧

 $14$ 

#### Photoshop CS

15<sup>\*</sup>  $\frac{15}{10}$  T 制作"妙妙贴"  $\frac{1}{2}$  and  $\frac{1}{2}$  and  $\frac{1}{2}$  a 制作个性T恤衫  $\bar{T}$ 

 $T \t —$ 第16章 制作家庭电子相册

 家庭电脑相册制作系统6.0简介 Web

"Web" "Web"<br>"Web"" 第17章 数码照片的输出

**VCD** 

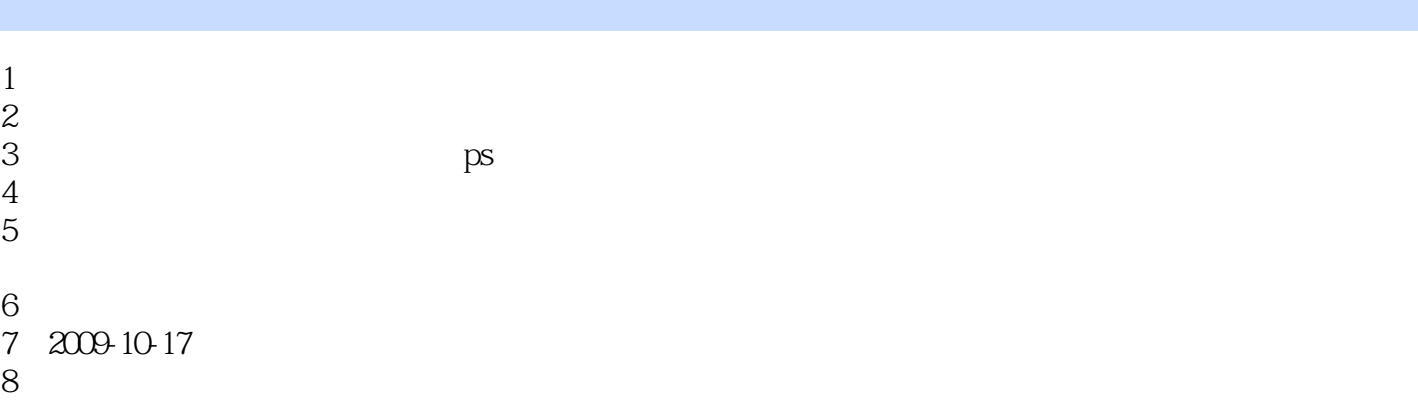

本站所提供下载的PDF图书仅提供预览和简介,请支持正版图书。

:www.tushu000.com